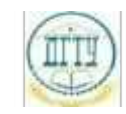

<sup>Должность:</sup> МИНИСТЕРСТВО НАУКИ И ВЫСШЕГО ОБРАЗОВАНИЯ РОССИЙСКОЙ ФЕДЕРАЦИИ Дата подписания: 22.09.202

## <sup>Уникальный про**фЕДЕРАЛИЗНОЕ ГОСУДАРСТВЕННОЕ БЮДЖЕТНОЕ ОБРАЗОВАТЕЛЬНОЕ**</sup> bb52f959411e64617366ef2977b97e87139**y/u/pexx|дение высшего образования «ДОНСКОЙ ГОСУДАРСТВЕННЫЙ ТЕХНИЧЕСКИЙ УНИВЕРСИТЕТ» (ДГТУ)**

#### УТВЕРЖДАЮ

Директор АТК

\_\_\_\_\_\_\_\_\_\_\_\_\_\_ А.И. Азарова

# **Разработка и внедрение управляющих программ изготовления деталей машин**

рабочая программа дисциплины (модуля)

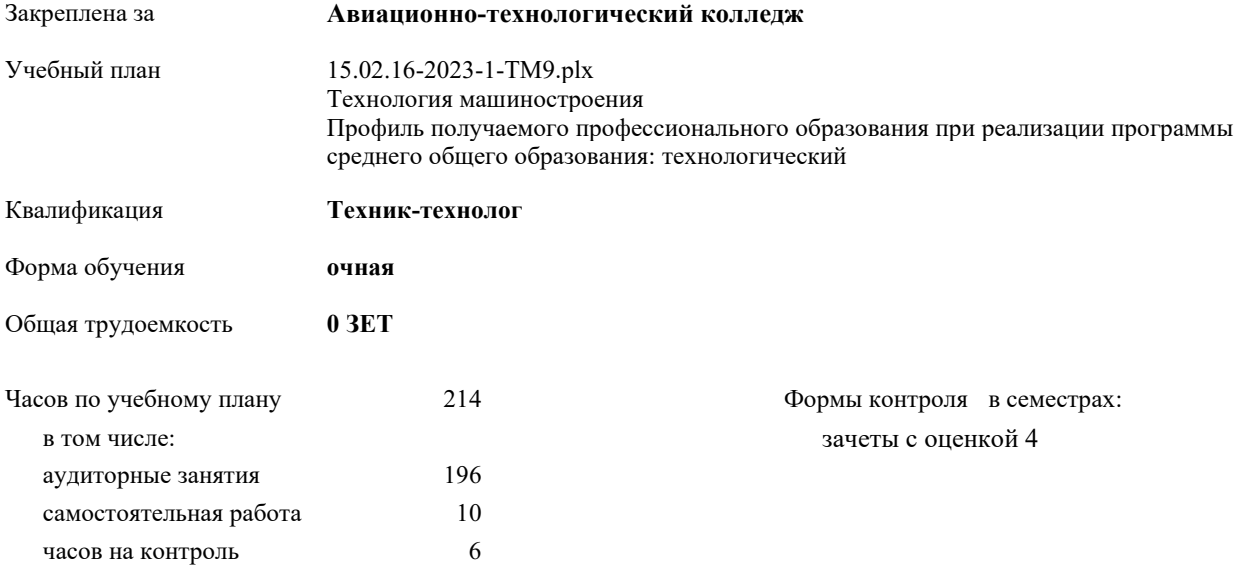

Документ подписан простой электронной подписью ФИО: Месхи Бесик Чохоевич Должность: Ректор Дата подписания: 31.08.2021 15:29:52 Уникальный программный ключ: a709f3afe0a33d7245d2706536f87666376d2dd0

**Распределение часов дисциплины по семестрам**

| Семестр          | 3      |     |        |     | Итого          |     |
|------------------|--------|-----|--------|-----|----------------|-----|
| Недель           | 14.5/6 |     | 21 2/6 |     |                |     |
| Вид занятий      | УΠ     | PIT | УΠ     | PIT | УП             | PП  |
| Лекции           | 54     | 54  | 64     | 64  | 118            | 118 |
| Практические     | 36     | 36  | 42     | 42  | 78             | 78  |
| Консультации     |        |     | 2      | 2   | $\overline{2}$ | 2   |
| Итого ауд.       | 90     | 90  | 106    | 106 | 196            | 196 |
| Сам. работа      | 4      | 4   | 6      | 6   | 10             | 10  |
| Часы на контроль |        |     | 6      | 6   | 6              | 6   |
| Итого            | 94     | 94  | 120    | 120 | 214            | 214 |

Документ подписан простой электронной подписью ФИО: Месхи Бесик Чохоевич Должность: Ректор Дата подписания: 31.08.2021 15:29:52 Уникальный программный ключ: a709f3afe0a33d7245d2706536f87666376d2dd0

2023 г.

УП: 15.02.16-2023-1-ТМ9.plx стр. 3

Программу составил(и):

*\_\_\_\_\_\_\_\_\_\_\_\_\_\_\_\_\_*

*\_\_\_\_\_\_\_\_\_\_\_\_\_\_\_\_\_*

Рецензент(ы):

Рабочая программа дисциплины (модуля) **Разработка и внедрение управляющих программ изготовления деталей машин**

разработана в соответствии с ФГОС СПО:

Федеральный государственный образовательный стандарт среднего профессионального образования по специальности 15.02.16 ТЕХНОЛОГИЯ МАШИНОСТРОЕНИЯ (приказ Минобрнауки России от 14.06.2022 г. № 444)

составлена на основании учебного плана:

Технология машиностроения Профиль получаемого профессионального образования при реализации программы среднего общего образования: технологический

утвержденного Учёным советом университета от 21.03.2023 протокол № 9.

Рабочая программа одобрена на заседании ЦК

#### **Авиационно-технологический колледж**

Протокол от 15.03.2023 г. № 7 Срок действия программы: 20232025 уч.г.

личная подпись инициалы, фамилия

## УП: 15.02.16-2023-1-ТМ9.plx стр. 4 **1. ОБЛАСТЬ ПРИМЕНЕНИЯ РАБОЧЕЙ ПРОГРАММЫ** 1.1 В результате изучения профессионального модуля обучающийся должен освоить основной вид деятельности разработка и внедрение управляющих программ изготовления деталей машин в машиностроительном производстве и соответствующие ему общие компетенции и профессиональные компетенции: 1.2 ОК 01 Выбирать способы решения задач профессиональной деятельности применительно к различным контекстам. 1.3 ОК 02 Использовать современные средства поиска, анализа и интерпретации информации, и информационные технологии для выполнения задач профессиональной деятельности. 1.4 ОК 03 Планировать и реализовывать собственное профессиональное и личностное развитие, предпринимательскую деятельность в профессиональной сфере, использовать знания по финансовой грамотности

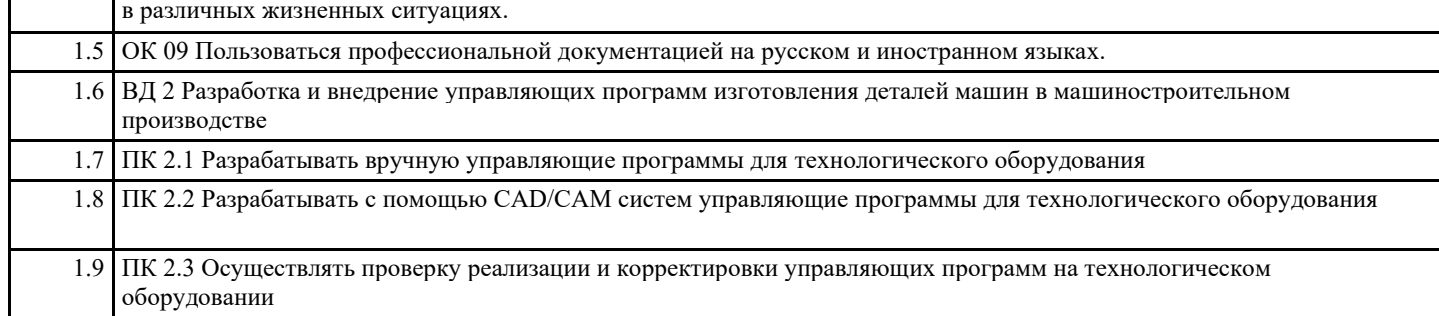

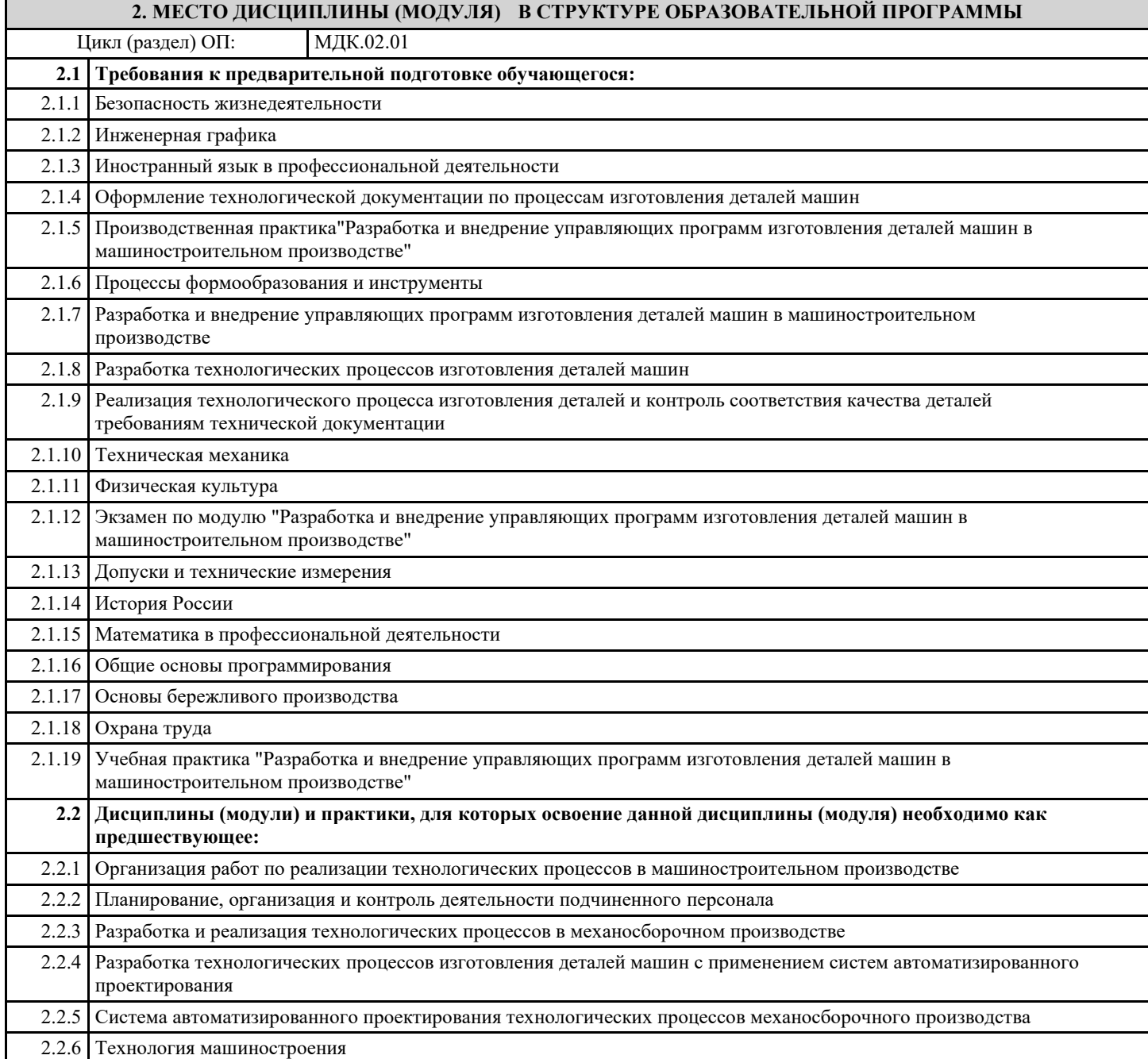

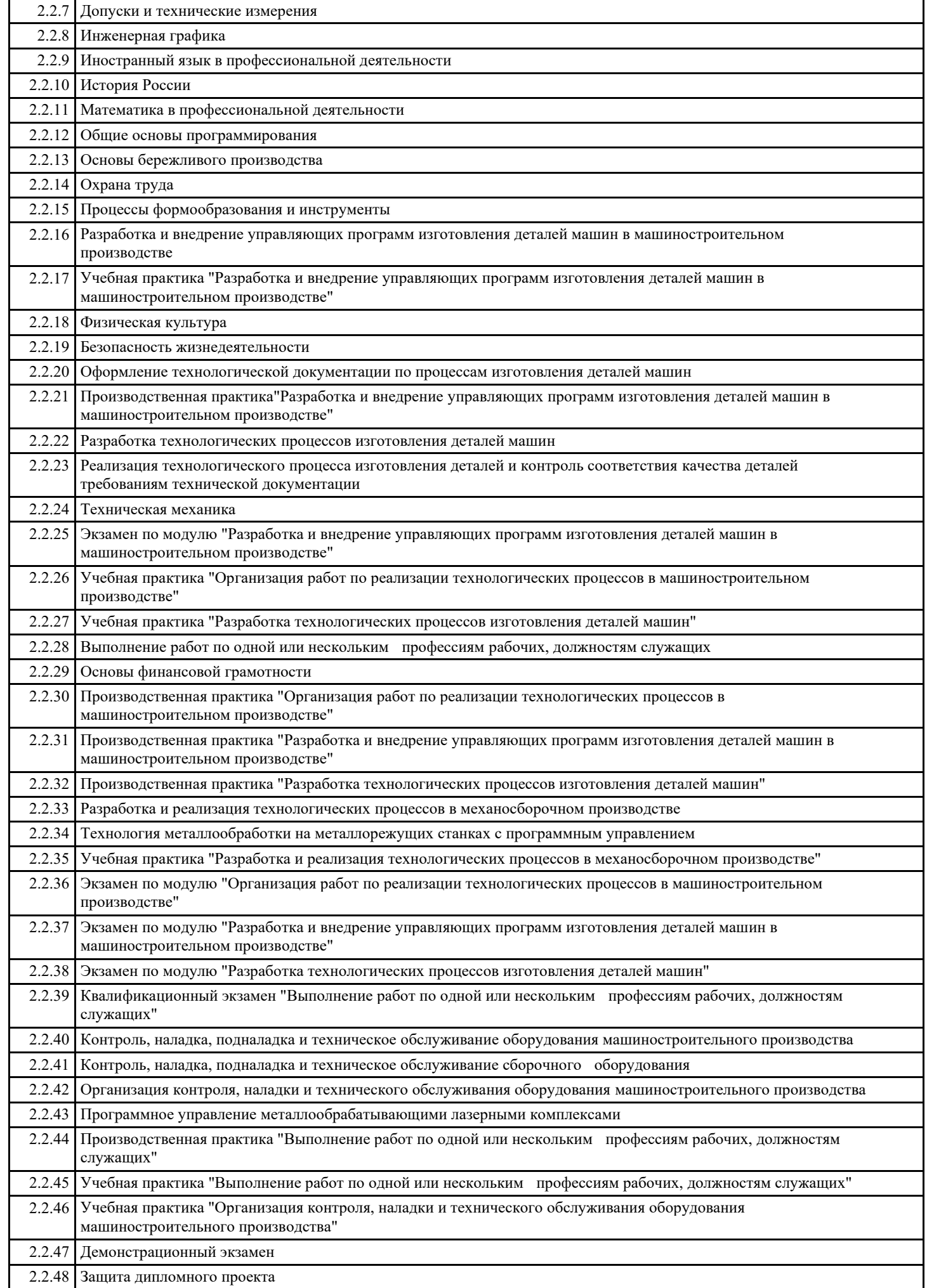

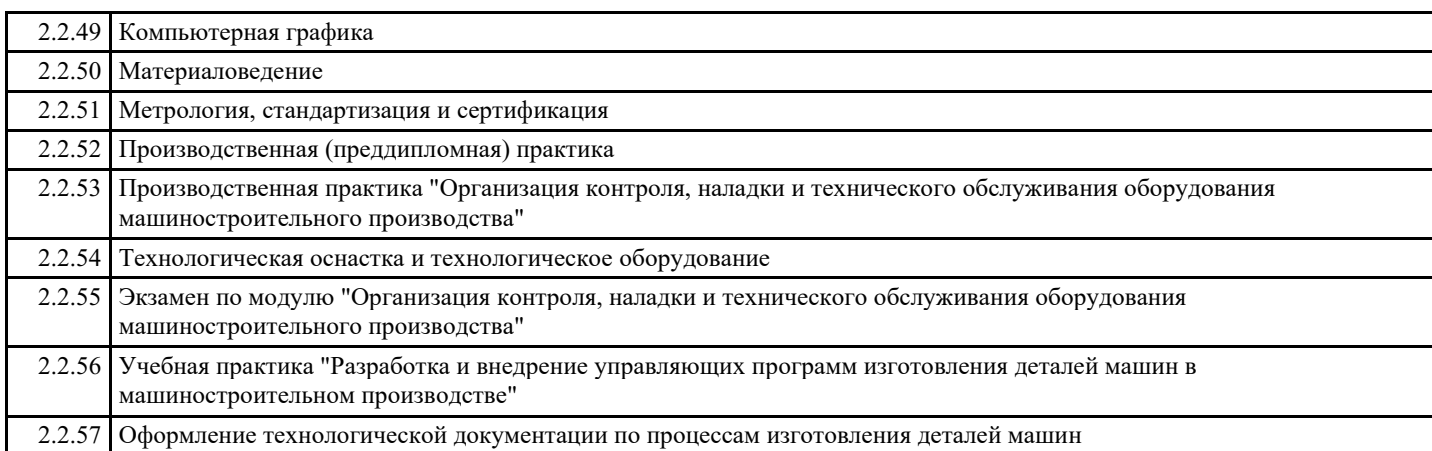

#### **3. ЦЕЛИ И ЗАДАЧИ ДИСЦИПЛИНЫ (МОДУЛЯ) - ТРЕБОВАНИЯ К РЕЗУЛЬТАТУ ОСВОЕНИЕ ДИСЦИПЛИНЫ (МОДУЛЯ)**

**ПК 2.1.: Разрабатывать вручную управляющие программы для технологического оборудования.**

**ПК 2.2.: Разрабатывать с помощью CAD/CAM систем управляющие программы для технологического оборудования.**

**ПК 2.3.: Осуществлять проверку реализации и корректировки управляющих программ на технологическом оборудовании.**

**В результате освоения дисциплины (модуля) обучающийся должен**

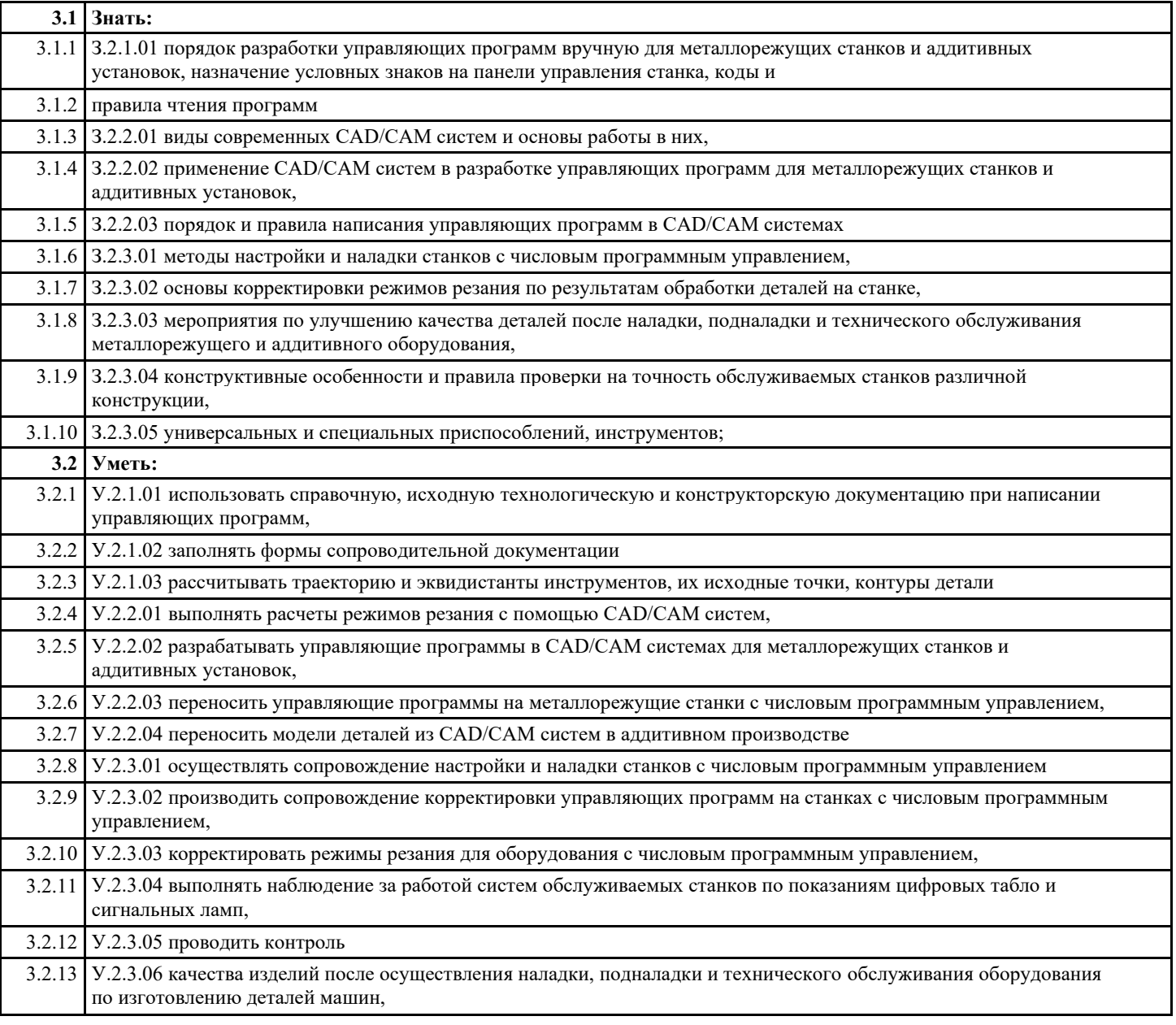

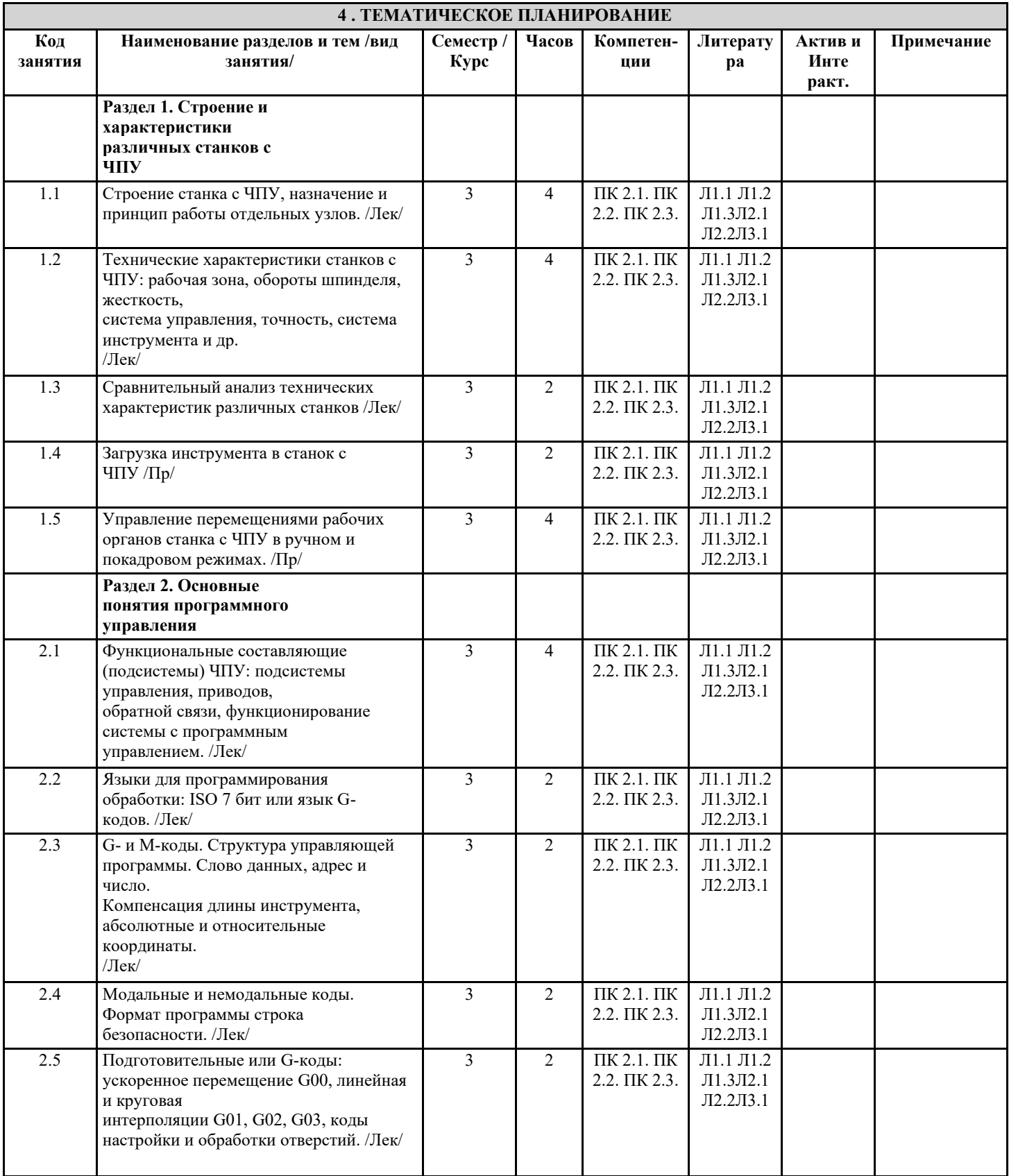

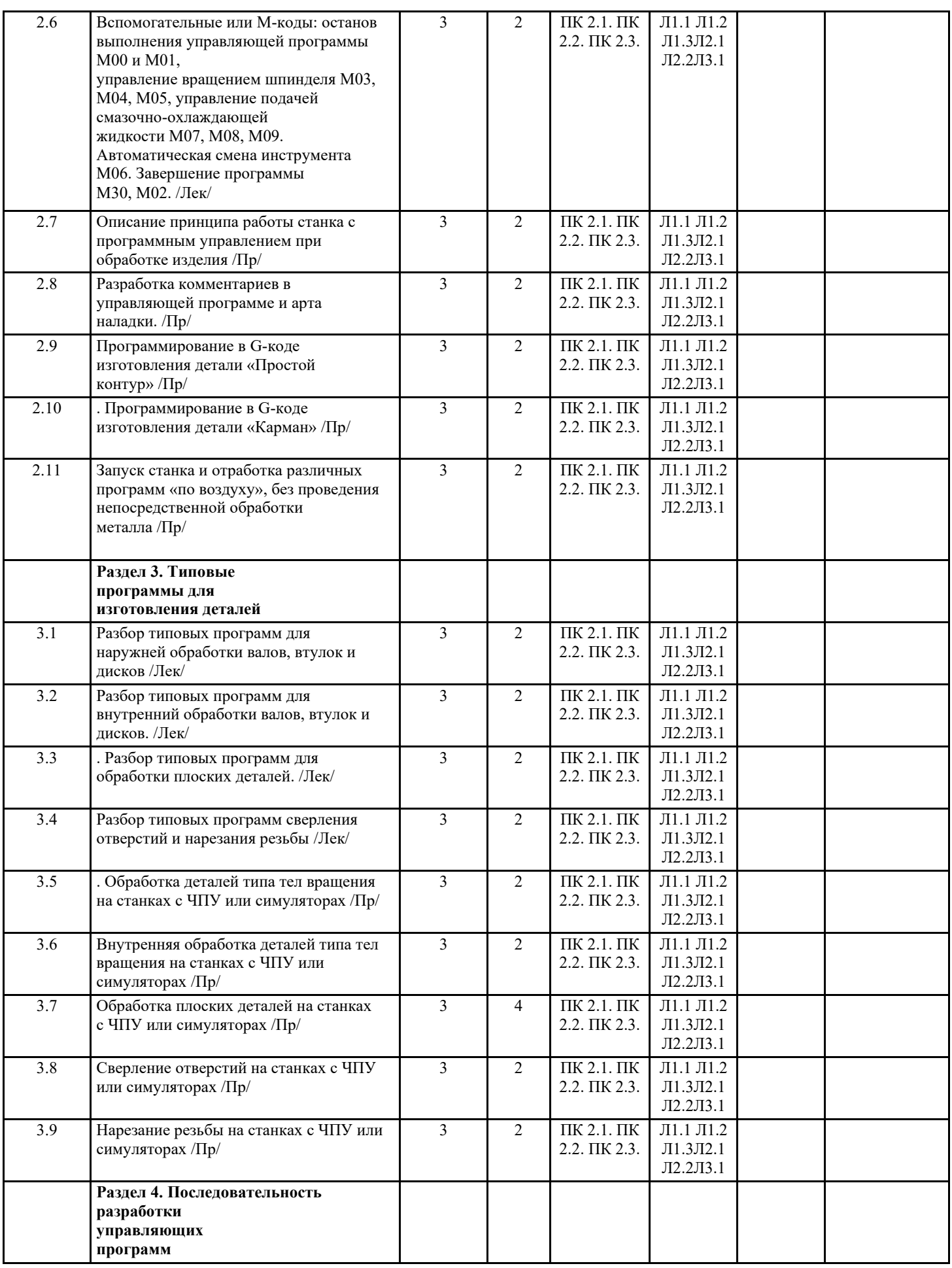

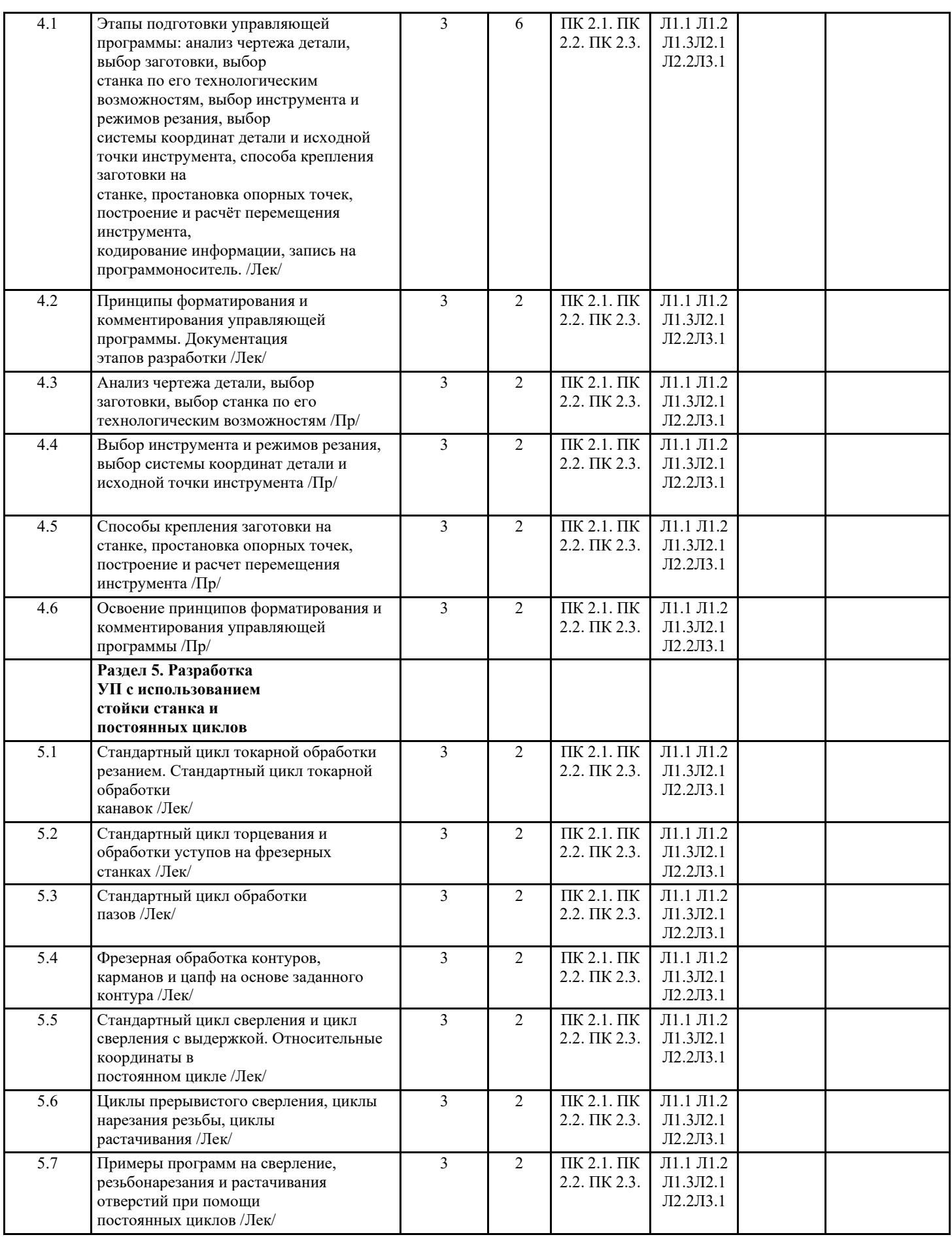

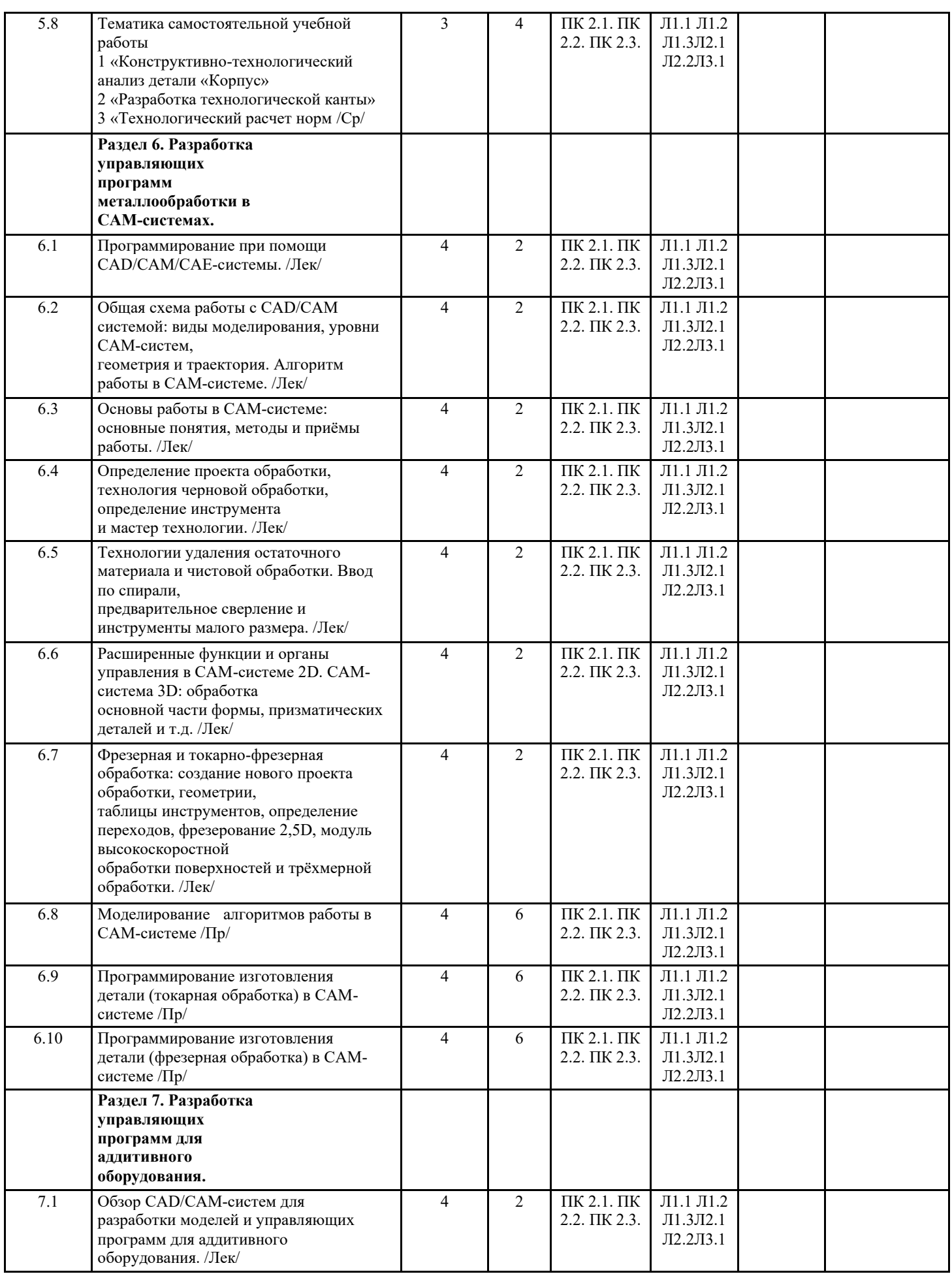

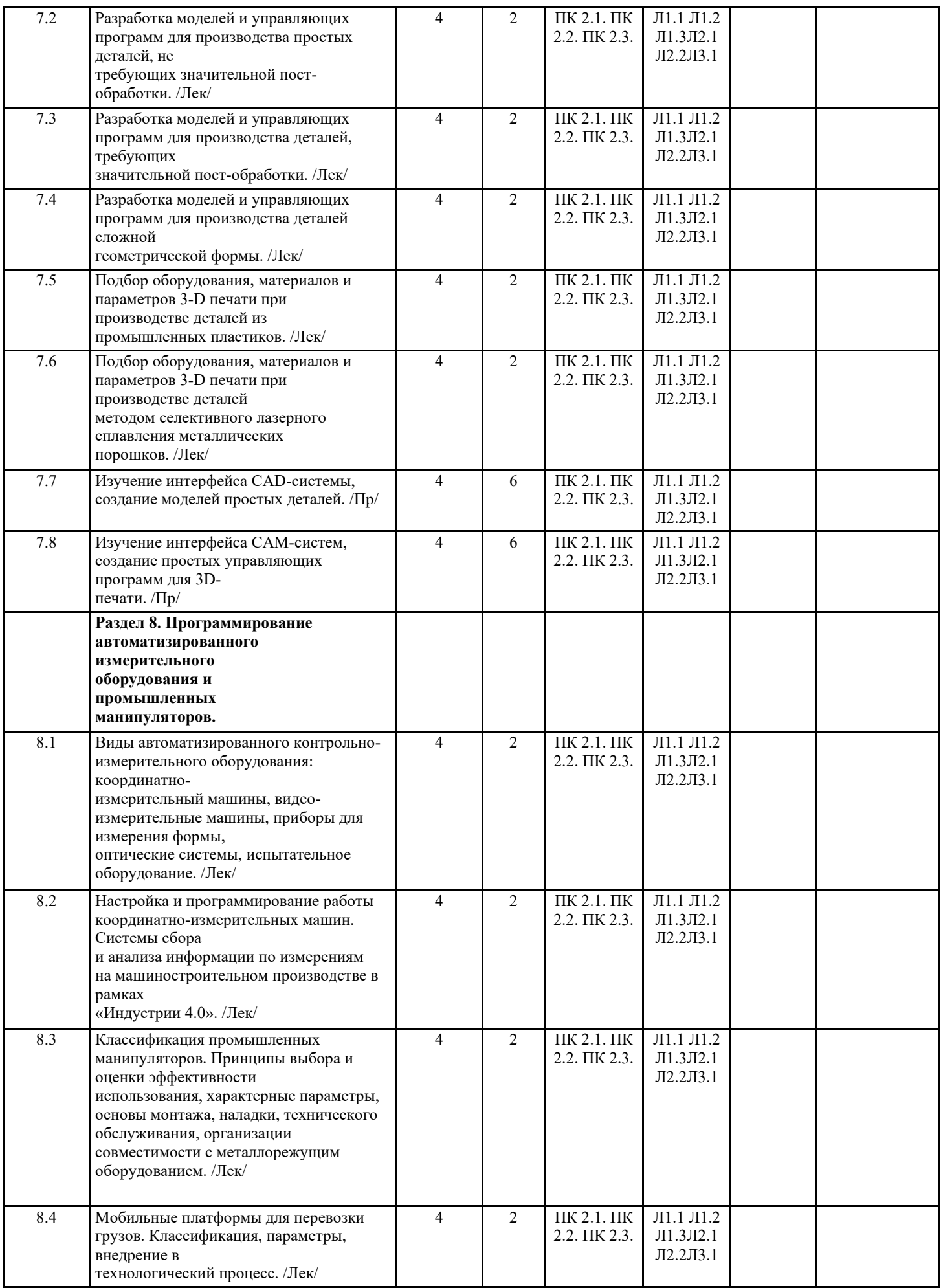

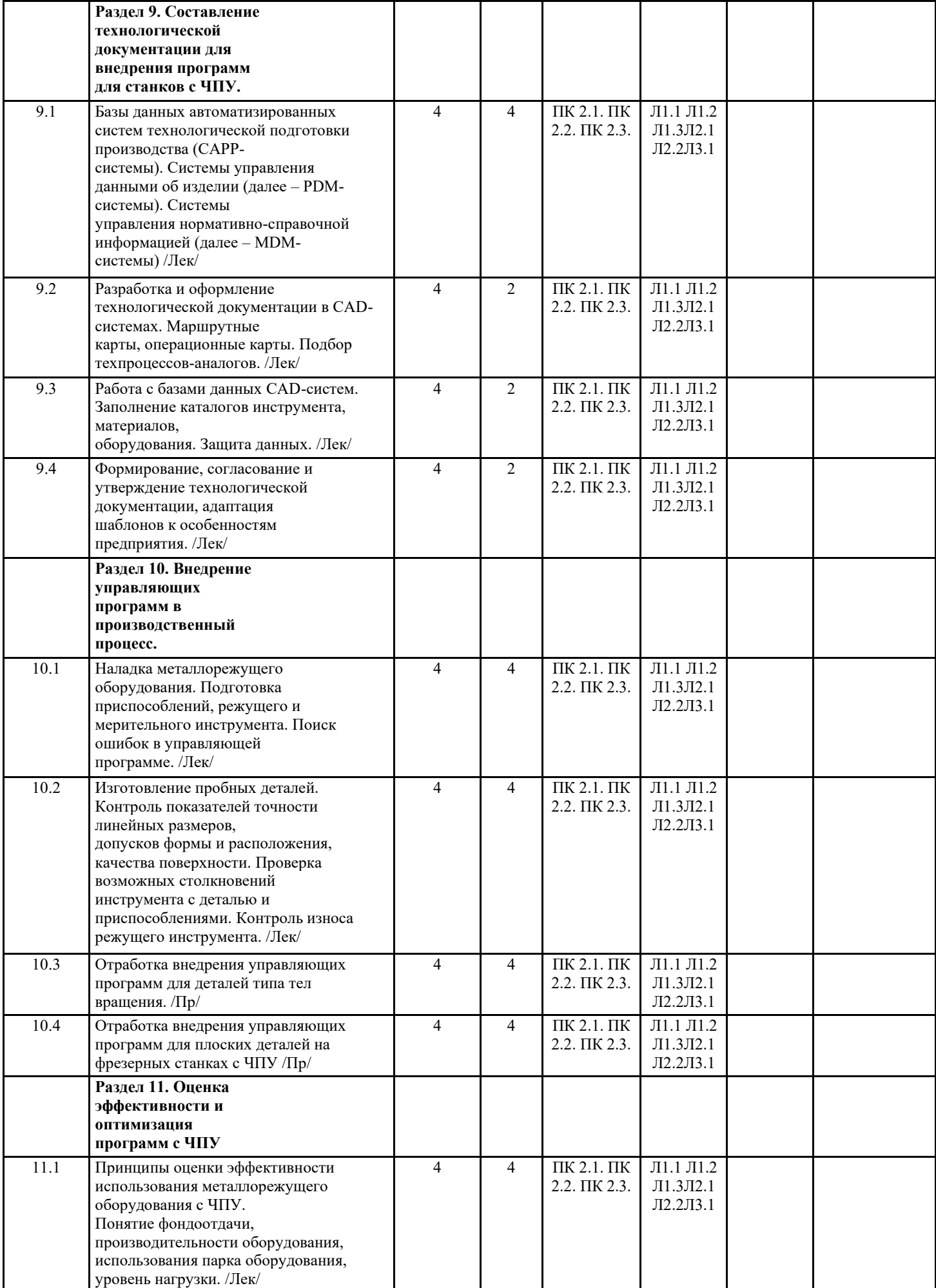

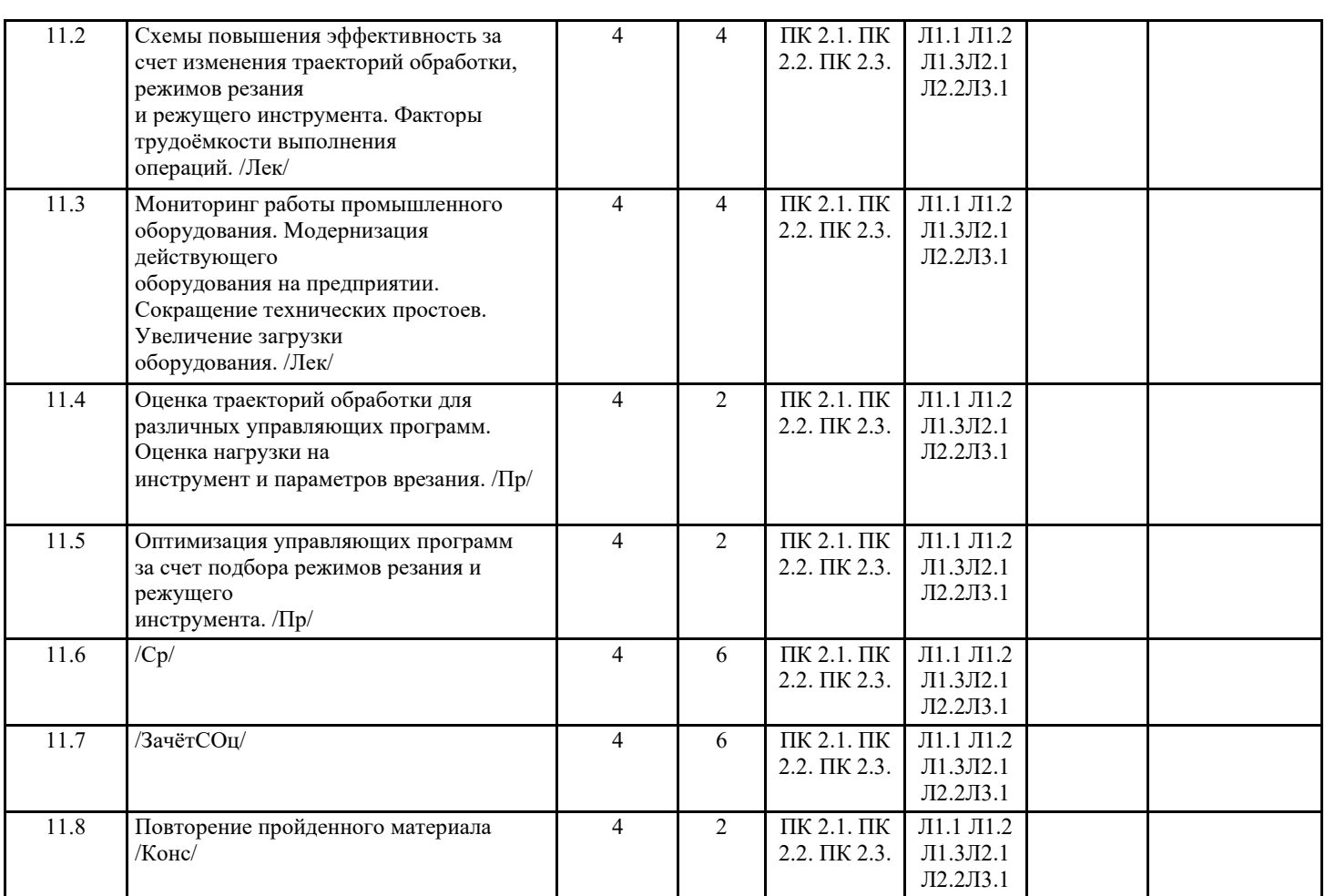

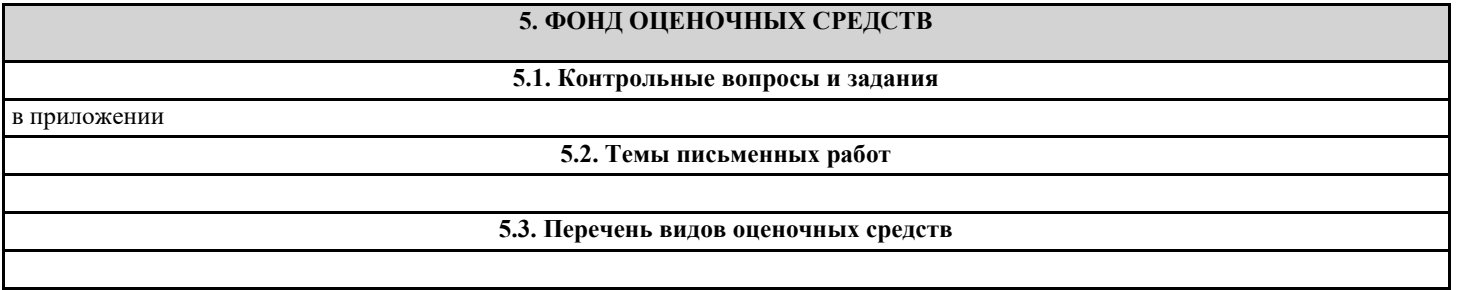

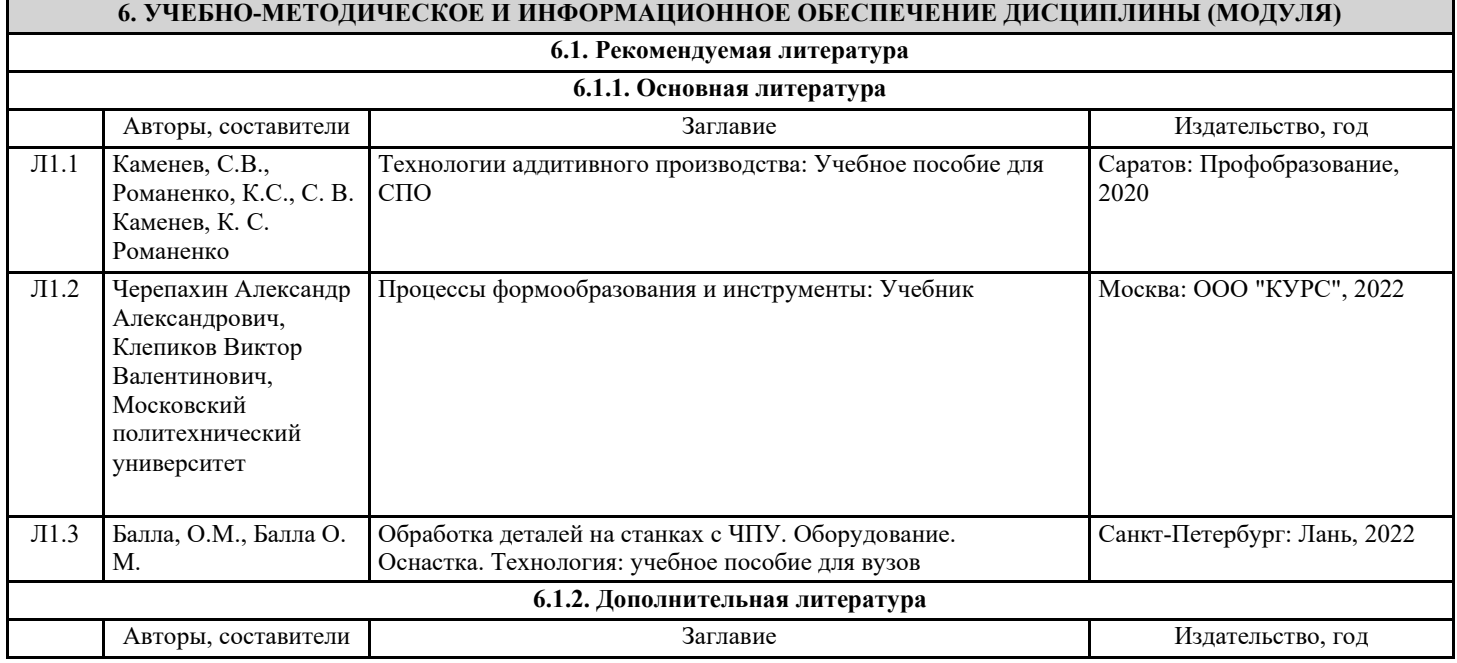

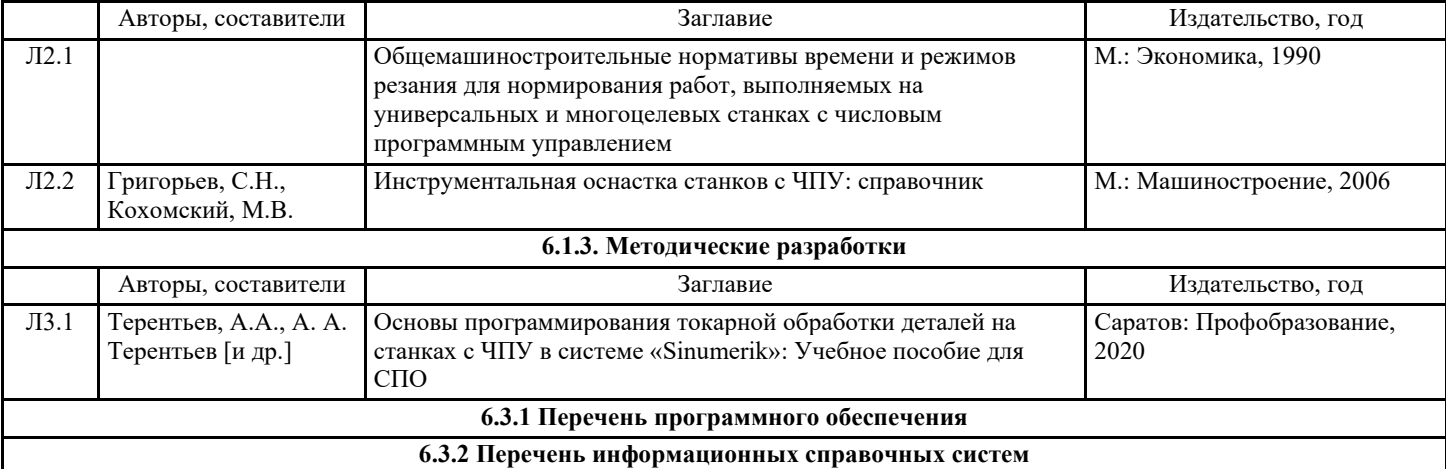

### **7. МАТЕРИАЛЬНО-ТЕХНИЧЕСКОЕ ОБЕСПЕЧЕНИЕ ДИСЦИПЛИНЫ (МОДУЛЯ)**

# **8. МЕТОДИЧЕСКИЕ УКАЗАНИЯ ДЛЯ ОБУЧАЮЩИХСЯ ПО ОСВОЕНИЮ ДИСЦИПЛИНЫ (МОДУЛЯ)**

в приложении